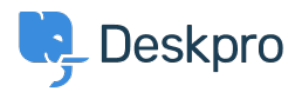

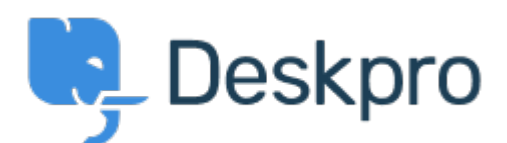

## [Κέντρο Εξυπηρέτησης](https://support.deskpro.com/el) > [Κοινότητα](https://support.deskpro.com/el/community) > [Bug Report](https://support.deskpro.com/el/community/browse/type-3/view-list/viewmode-compact) > [adding logo through simple header](https://support.deskpro.com/el/community/view/adding-logo-through-simple-header-window)

## [window](https://support.deskpro.com/el/community/view/adding-logo-through-simple-header-window)

adding logo through simple header window Finished

- Mike Offenbecher
- **Όνομα φόρουμ:** #Bug Report

When adding a logo through the simple header the image does not appear on the user end. Σχόλια (2)

## **Jason Voice**

πριν από 11 χρόνια

I think this has been fixed now - around 12th July.

## **Christopher Nadeau**

πριν από 11 χρόνια

Yes, this should be fixed now.